# CSE 333 – Section 4: POSIX, C++ Intro

Welcome back to section! We're glad that you're here :)

## **POSIX and Files**

POSIX has similar file I/O operations as the C stdio library, but unbuffered by default, including:

int open(char \*name, int flags, mode t mode);

- → name is a string representing the name of the file. Can be relative or absolute.
- → flags is an integer code describing the access. Some common flags are listed below:
  - O\_RDONLY Open the file in read-only mode.
  - O WRONLY Open the file in write-only mode.
  - O\_RDWR Open the file in read-write mode.
  - O APPEND Append new information to the end of the file.
- ★ Returns an integer which is the file descriptor. Returns -1 if there is a failure.

### int close(int fd);

- → fd is the file descriptor (as returned by open ()).
- **\star** Returns 0 on success, -1 on failure.

```
ssize_t read(int fd, void *buf, size_t count);
ssize t write(int fd, const void *buf, size t count);
```

- → fd is the file descriptor (as returned by open()).
- → buf is the address of a memory area into which the data is read or written.
- → count is the maximum amount of data to read from or write to the stream.
- ★ Returns the *actual* amount of data read from or written to the file.

### **POSIX and Errors**

Unfortunately, errors are not handled as nicely for the user as they are in the C stdio library. So it is important to make sure your code handles errors gracefully. Note that:

- When an error occurs, the error number is stored in errno (defined in <errno.h>).
- You can use perror () to print out a message based on errno.
- Remember that errno is shared by all library functions and overwritten frequently, so you must read it *right* after an error to be sure of getting the right code.

POSIX functions have a variety of error codes to represent different errors. Some common error conditions:

- EBADF fd is not a valid file descriptor or is not open for reading.
- EFAULT buf is outside your accessible address space.
- EINTR The call was interrupted by a signal before any data was read.
- EAGAIN fd refers to a file other than a socket and has been
  - marked nonblocking, and the read/write blocks.
- EISDIR fd refers to a directory.

EAGAIN and EINTR are recoverable errors, unlike the rest.

### **POSIX and directories**

POSIX calls can also be used to access directories. This is because in Linux, directories are nothing more than special files. An example workflow might be: open a directory, iterate through directory contents, close the directory.

DIR \*opendir(const char\* name);

- → name is the directory to open. Accepts relative and absolute paths. Can end with '/', but is not necessary.
- ★ Returns a pointer DIR\* to the directory stream or NULL on error (with errno set).

int closedir(DIR \*dirp);

- → dirp is the directory stream to close.
- ★ Returns 0 on success or -1 on error (with errno set).

struct dirent \*readdir(DIR \*dirp);

- → dirp is the directory stream to process.
- ★ Returns a pointer to a dirent structure representing the next directory entry in the directory stream or returns NULL on error or reaching the end of the directory stream.

On Linux, the dirent structure is defined as follows:

};

### Exercises:

- 1) Why might a POSIX standard be beneficial? From an application perspective? Versus using the C stdio library?
  - More explicit control since read and write functions are system calls and you can directly access system resources.
  - POSIX calls are unbuffered so you can implement your own buffer strategy on top of read()/write().
  - There is no standard higher level API for network and other I/O devices
- 2) A common use of the POSIX I/O function is to **write** to a file; fill in the code skeleton below that writes all of the contents of a string buf to the file 333.txt.

```
// **NOTE: This is one way to solve this exercise.
// There exist other correct solutions to this exercise.
int fd = open("333.txt", O WRONLY); // open 333.txt
int n = ....;
char *buf = .....; // Assume buf initialized with size n
int result;
char *ptr = buf; // initialize variable for loop
     // code that populates buf happens here
. . .
while (ptr < buf + n) {
   result = write(fd, ptr, buf + n - ptr);
    if (result == -1) {
        if (errno != EINTR && errno != EAGAIN) {
            // a real error happened, return an error result
           close(fd); // cleanup
           perror("Write failed");
            return -1;
        }
        continue; // EINTR or EAGAIN happened - loop around and try again
    }
  ptr += result; // update loop variable
}
close(fd); // cleanup
```

3) Why is it important to store the return value from the write() function? Why don't we check for a return value of 0 like we do for read()?

write() may not actually write all the bytes specified in count.

The 0 case for reading was EOF, but writing adds length to your file and we know exactly how much we are trying to write.

4) Why is it important to remember to call the close () function once you have finished working on a file?

In order to free resources i.e. other processes can acquire locks on those files.

5) Given the name of a directory, write a C program that is analogous to **ls**, *i.e.* prints the names of the entries of the directory to stdout. Be sure to handle any errors! Example usage: "./dirdump <path>" where <path> can be absolute or relative.

```
int main(int argc, char** argv) {
  /* 1. Check to make sure we have valid command line arguments */
  if (argc != 2) {
   fprintf(stderr, "Usage: ./dirdump <path>\n");
   return EXIT FAILURE;
  }
  /* 2. Open the directory, look at opendir() */
  DIR* dirp = opendir(argv[1]);
  if (dirp == NULL) {
   fprintf(stderr, "Could not open directory\n");
   return EXIT FAILURE;
  }
  /* 3. Read through/parse the directory and print out file names
        Look at readdir() and struct dirent */
  struct dirent *entry;
 entry = readdir(dirp);
 while (entry != NULL) {
   printf("%s\n", entry->d name);
   entry = readdir(dirp);
  }
  /* 4. Clean up */
  closedir(dirp);
  return EXIT SUCCESS;
}
```

### References

References create *aliases* that we can bind to existing variables. References are not separate variables and cannot be reassigned after they are initialized. In C++, you define a reference using: **type& name = var**. The '**&**' is similar to the '**\***' in a pointer definition in that it modifies the type and the space can come before or after it.

### Const

Const makes a variable unchangeable after initialization, and is enforced at compile time.

Class objects can be declared const too - a const class object can only call member functions that have been declared as const, which are not allowed to modify the object instance it is being called on.

Exercises:

- 6) Consider the following functions and variable declarations.
  - a) Draw a memory diagram for the variables declared in main. It might be helpful to distinguish variables that are constant in your memory diagram.

```
int main(int argc, char** argv) {
    int x = 5;
    int& x_ref = x;
    int* x_ptr = &x;
    const int& ro_x_ref = x;
    const int* ro_ptr1 = &x;
    int* const ro_ptr2 = &x;
    // ...
}
```

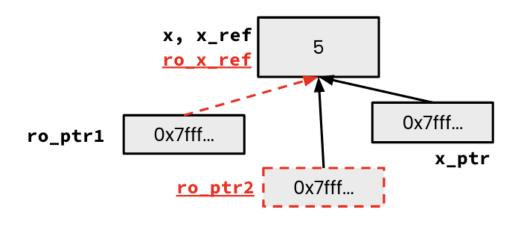

- b) When would you prefer void Func(int &arg); to void Func(int \*arg);? Expand on this distinction for other types besides int.
- When you don't want to deal with pointer semantics, use references
- When you don't want to copy stuff over (doesn't create a copy, especially for parameters and/or return values), use references
- Style wise, we want to use **references for input parameters** and **pointers for output parameters**, with the output parameters declared last
- c) If we have functions void Foo(const int& arg); and void Bar(int& arg);, what does the compiler think about the following lines of code:

```
bar(x_ref); // No issues
bar(ro_x_ref); // Error - ro_x_ref is const
foo(x ref); // No issues
```

d) How about this code?

```
ro_ptr1 = (int*) 0xDEADBEEF; // No issues
x_ptr = &ro_x_ref; // Error - ro_x_ref is const
ro_ptr2 = ro_ptr2 + 2; // Error - ro_ptr2 is const
*ro_ptr1 = *ro_ptr1 + 1; // Error - (*ro_ptr1) is const
```

e) In a function const int f(const int a); are the const declarations useful to the client? How about the programmer? What about this function needs to change to make const matter?

The const return and parameter both don't affect the client at all, since they work with copies of the parameter/return value. This enforces the programmer not to modify a at all. If f used references for the parameter/return, then it would matter to both the client and the programmer.

#### 7) Refer to the following *poorly-written* class declaration.

```
class MultChoice {
  public:
    MultChoice(int q, char resp) : q_(q), resp_(resp) { } // 2-arg ctor
    int get_q() const { return q_; }
    char get_resp() { return resp_; }
    bool Compare(MultChoice &mc) const; // do these MultChoice's match?
    private:
    int q_; // question number
    char resp_; // response: 'A','B','C','D', or 'E'
}; // class MultChoice
```

a) Indicate (Y/N) which *lines* of the snippets of code below (if any) would cause compiler errors:

| Code Snippets                                                                                                    | Error? | Code Snippets                                                                                            | Error?  |
|----------------------------------------------------------------------------------------------------|--------|----------------------------------------------------------------------------------------------------|---------|
| <pre>const MultChoice m1(1,'A');<br/>MultChoice m2(2,'B');<br/>cout &lt;&lt; m1.get_resp();<br/>cout &lt;&lt; m2.get_q();</pre> | Z      | <pre>const MultChoice m1(1,'A');<br/>MultChoice m2(2,'B');<br/>m1.Compare(m2);<br/>m2.Compare(m1);</pre> | Y Z Z Y |

b) What would you change about the class declaration to make it better? Feel free to mark directly on the class declaration above.

Many possibilities. Importantly, make get\_resp() const and make the parameter to Compare() const. Stylistically, it makes sense to add a setter method and default constructor. Could also optionally disable copy constructor and assignment operator.

**Bonus:** Given the name of a file as a command-line argument, write a C program that is analogous to cat, *i.e.* one that prints the contents of the file to stdout. Handle any errors! Example usage: "./filedump <path>" where <path> can be absolute or relative.

```
int main(int argc, char** argv) {
  /* 1. Check to make sure we have a valid command line arguments */
 if (argc != 2) {
   fprintf(stderr, "Usage: ./filedump <filename>\n");
   return EXIT FAILURE;
  }
  /* 2. Open the file, use O RDONLY flag */
  int fd = open(argv[1], O RDONLY);
  if (fd == -1) {
   fprintf(stderr, "Could not open file for reading\n");
   return EXIT FAILURE;
  }
  /* 3. Read from the file and write it to standard out.*/
  char buf[SIZE];
  ssize t len;
 do {
   len = read(fd, buf, SIZE);
    if (len == -1) {
      if (errno != EINTR && errno != EAGAIN) {
       close(fd);
       perror (NULL);
        return EXIT_FAILURE;
      }
      continue;
    }
    size t total = 0;
    ssize t wlen;
    while (total < len) {</pre>
      wlen = write(1, buf + total, len - total);
      if (wlen == -1) {
        if (errno != EINTR && errno != EAGAIN) {
         close(fd);
          perror(NULL);
          return EXIT FAILURE;
        }
        continue;
      }
      total += wlen;
    }
  } while (len != 0);
  /*4. Clean up */
  close(fd);
  return EXIT SUCCESS;
}
```

#### Bonus: Which of the following lines will result in a compiler error?

Which of the following lines will result in a compiler error?

| Code Snippets                                                                               | Error? | Code Snippets                                                                                             | Error?    |
|---------------------------------------------------------------------------------------------|--------|----------------------------------------------------------------------------------------------------|-----------|
| <pre>int z = 5;<br/>const int* x = &amp;z<br/>int* y = &amp;z<br/>x = y;<br/>*x = *y;</pre> | NNNY   | <pre>int z = 5;<br/>int* const w = &amp;z<br/>const int* const v = &amp;z<br/>*v = *w;<br/>*w = *v;</pre> | N N N Y N |

#### Bonus: What does the following program print out? Hint: box-and-arrow diagram!

```
int main(int argc, char** argv) {
  int x = 1;
                      // assume \&x = 0x7ff...94
  int& rx = x;
  int* px = \&x;
                                                     x, rx
  int * \& rpx = px;
                                                      3
                                                                ???
                                                                           ???
                                                                                      ???
                                                                                                 ???
     rx = 2;
                                                                        4 ints past x
                                                    px, rpx
  * rpx = 3;
                                                  0x7ff...a4
   px += 4;
  cout << " x: " << x << endl; // x: 3
cout << " rx: " << rx << endl; // rx: 3
cout << " *px: " << *px << endl; // *px: ??? (garbage)</pre>
  cout << " &x: " <<  &x <<  endl;  // &x: 0x7ff...94
cout << " rpx: " <<  rpx <<  endl;  // rpx: 0x7ff...a4
  cout << "*rpx: " << *rpx << endl; // *rpx = *px: ??? (garbage)
  return 0;
```

}

### Bonus:

```
Consider the following C++ code, which has ______ in the place of 3 function names in main:
   struct Thing {
     int a;
     bool b;
   };
  void PrintThing(const Thing& t) {
   cout << boolalpha << "Thing: " << t.a << ", " << t.b << endl;</pre>
   }
   int main() {
     Thing foo = \{5, true\};
     cout << "(0) ";
     PrintThing(foo);
     cout << "(1) ";
      ??? (foo); // mystery 1: f2
     PrintThing(foo);
     cout << "(2) ";
     <u>???</u> (&foo); // mystery 2: f3
     PrintThing(foo);
     cout << "(3) ";
     <u>???</u> (foo); // mystery 3: f1, f2, f4, or f5
     PrintThing(foo);
     return 0;
   }
```

| Program Output:     | Possible Functions:                     |
|---------------------|-----------------------------------------|
| (0) Thing: 5, true  | <pre>void f1(Thing t);</pre>            |
| (1) Thing: 6, false | <pre>void f2(Thing&amp; t);</pre>       |
| (2) Thing: 3, true  | <pre>void f3(Thing* t);</pre>           |
| (3) Thing: 3, true  | <pre>void f4(const Thing&amp; t);</pre> |
|                     | <pre>void f5(const Thing t);</pre>      |

List *all* of the possible functions (f1 - f5) that could have been called at each of the three mystery points in the program that would compile cleanly (no errors) and could have produced the results shown. There is at least one possibility at each point; there might be more.

• <u>Hint</u>: look at parameter lists and types in the function declarations and in the calls.